# **Wikiprint Book**

**Title: Wiki Processors**

**Subject: TechTIDE-Wiki - WikiProcessors**

**Version: 1**

**Date: 12/22/24 15:22:01**

## **Table of Contents**

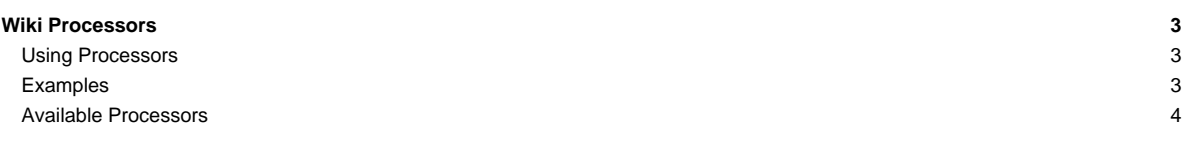

### **Wiki Processors**

Processors are [WikiMacros](https://techtide-wiki.space.noa.gr/wiki/WikiMacros) designed to provide alternative markup formats for the [Wiki engine](https://techtide-wiki.space.noa.gr/wiki/TracWiki). Processors can be thought of as macro functions to process user-edited text.

Wiki processors can be used in any Wiki text throughout Trac, such as:

- [syntax highlighting](https://techtide-wiki.space.noa.gr/wiki/WikiProcessors#CodeHighlightingSupport) or for rendering text verbatim
- rendering [Wiki markup inside a context,](https://techtide-wiki.space.noa.gr/wiki/WikiProcessors#HTMLrelated) like inside <div> blocks or <span> or within <td> or <th> table cells
- using an alternative markup syntax, like [raw HTML](https://techtide-wiki.space.noa.gr/wiki/WikiHtml) and [Restructured Text](https://techtide-wiki.space.noa.gr/wiki/WikiRestructuredText) or **Li[textile](http://www.textism.com/tools/textile/)**

#### **Using Processors**

To use a processor on a block of text, first delimit the lines using a Wiki code block:

{{{ The lines that should be processed... }}}

Immediately after the { { { or on the line just below, add #! followed by the processor name:

```
{{{
#!processorname
The lines
that should be processed...
}}}
```
This is the "shebang" notation, familiar to most UNIX users.

Besides their content, some Wiki processors can also accept parameters, which are then given as key=value pairs after the processor name and on the same line. If value has to contain space, as it's often the case for the style parameter, a quoted string can be used (key="value with space").

As some processors are meant to process Wiki markup, it's quite possible to nest processor blocks. You may want to indent the content of nested blocks for increased clarity, this extra indentation will be ignored when processing the content.

#### **Examples**

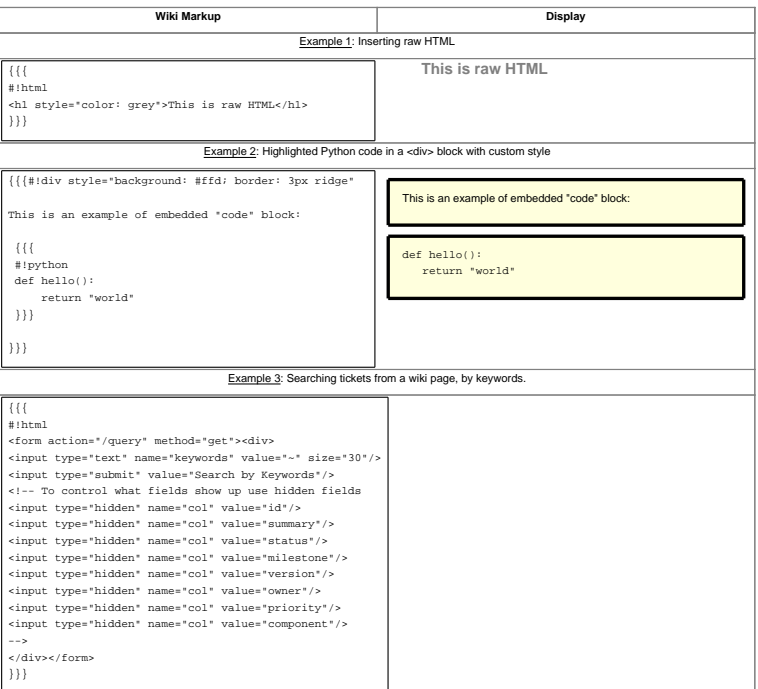

#### **Available Processors**

The following processors are included in the Trac distribution:

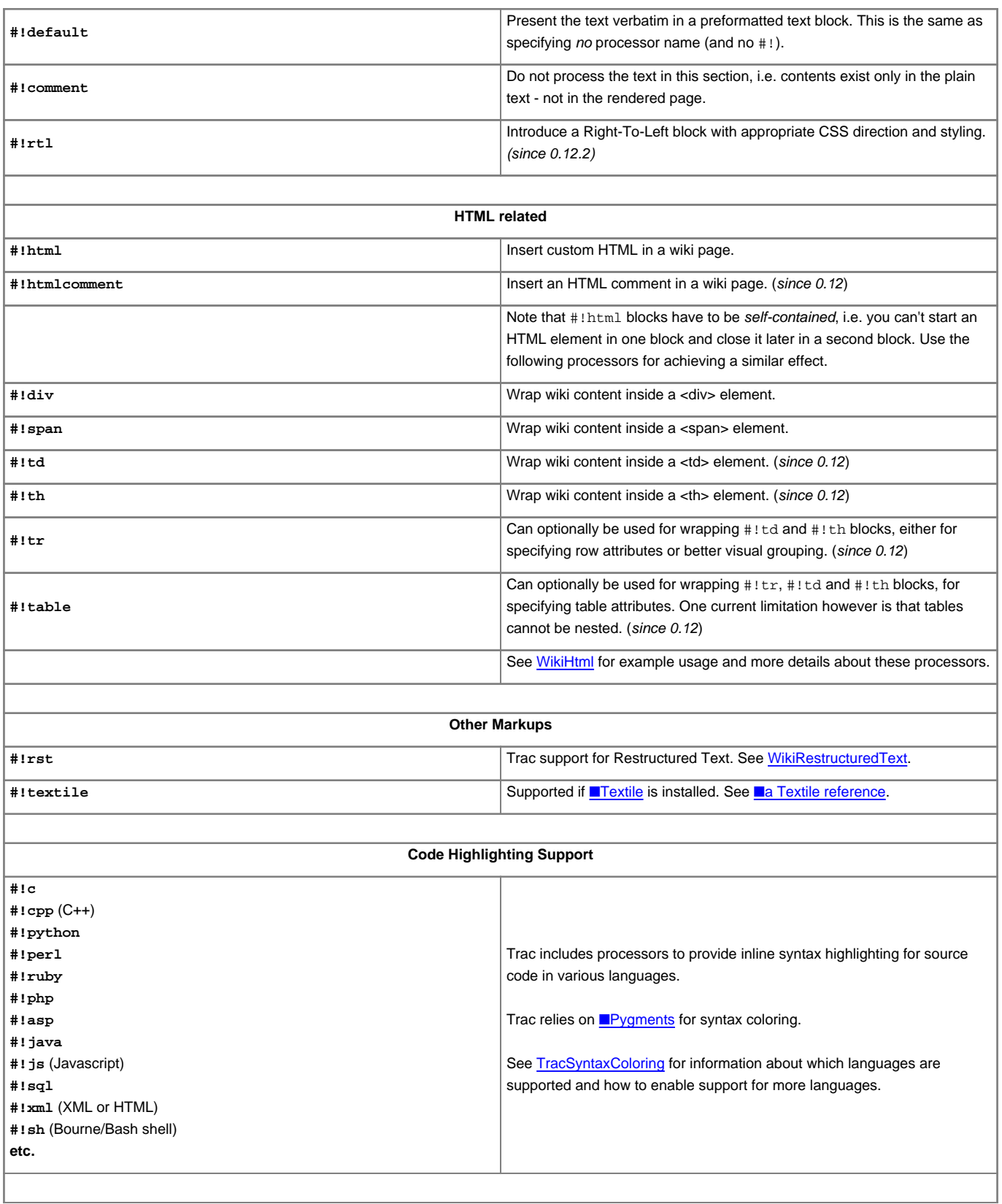

Since 1.1.2 the default, coding highlighting and MIME-type processors support the argument lineno for adding line numbering to the code block. When a value is specified, as in lineno=3, the numbering will start at the specified value. When used in combination with the lineno argument, the marks

argument is also supported for highlighting lines. A single line number, set of line numbers and range of line numbers are allowed. For example, marks=3, marks=3-6, marks=3,5,7 and marks=3-5,7 are all allowed. The specified values are relative to the numbered lines, so if lineno=2 is specified to start the line numbering at 2, marks=2 will result in the first line being highlighted.

Using the MIME type as processor, it is possible to syntax-highlight the same languages that are supported when browsing source code.

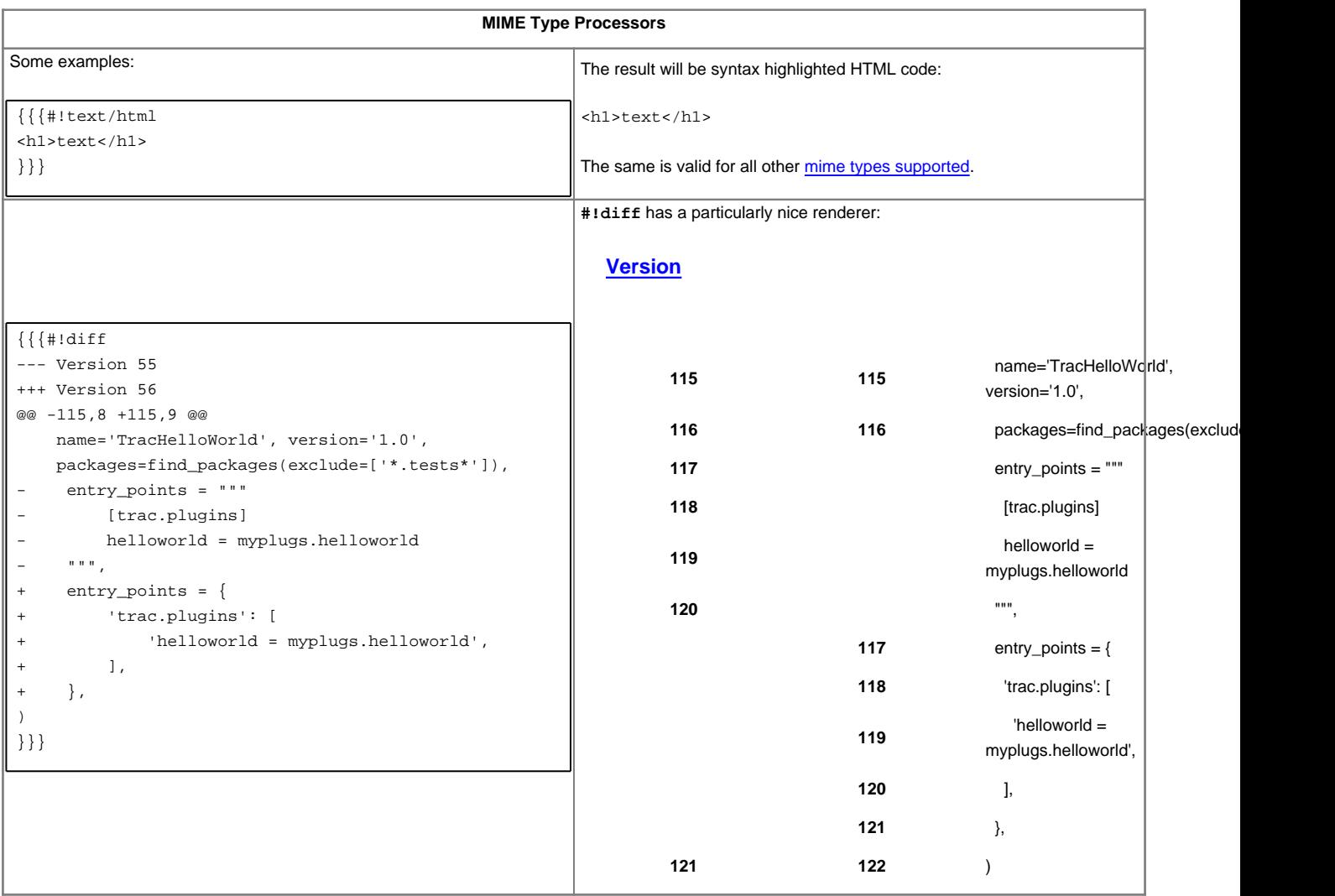

Line numbers can be added to code blocks and lines can be highlighted (since 1.1.2).

```
{{{#!python lineno=3 marks=3,9-10,16
def expand_markup(stream, ctxt=None):
   """A Genshi stream filter for expanding `genshi.Markup` events.
  Note: Expansion may not be possible if the fragment is badly
   formed, or partial.
   """
   for event in stream:
      if isinstance(event[1], Markup):
          try:
              for subevent in HTML(event[1]):
                  yield subevent
           except ParseError:
              yield event
       else:
          yield event
}}}
```
For more processor macros developed and/or contributed by users, visit the ■[Trac Hacks](https://trac-hacks.org) community site.

Developing processors is no different from Wiki macros. In fact, they work the same way, only the usage syntax differs. See [WikiMacros#DevelopingCustomMacros](https://techtide-wiki.space.noa.gr/wiki/WikiMacros#DevelopingCustomMacros) for more information.

See also: [WikiMacros,](https://techtide-wiki.space.noa.gr/wiki/WikiMacros) [WikiHtml](https://techtide-wiki.space.noa.gr/wiki/WikiHtml), [WikiRestructuredText](https://techtide-wiki.space.noa.gr/wiki/WikiRestructuredText), [TracSyntaxColoring](https://techtide-wiki.space.noa.gr/wiki/TracSyntaxColoring), [WikiFormatting](https://techtide-wiki.space.noa.gr/wiki/WikiFormatting), [TracGuide](https://techtide-wiki.space.noa.gr/wiki/TracGuide)